# **The SQUEEZE Macro**

SAS Health User Group 23 April 2009

# **Getting rid of unnecessary weight**

- **Drop unnecessary variables ASAP (use** the keep and drop options on the data step)
- Get rid of unnecessary observations ASAP (use the "where " statement on input to avoid wasting CPU time processing observations you don't need to process) data females; set all (where  $=$  (sex  $=$  'F'));

### **Don't pass through data more of h dd ten t han needed**

**RAvoid unnecessary sorts** Use *class* rather than *by* for *proc means* or *proc summary* Consider the *notsorted* option if data are grouped but not sorted **<u>■</u>** Use proc append to add a small dataset to <sup>a</sup> large one Warning: by default, structure of base data is retained

#### **Don't pass through data more of h dd ten t han needed**

#### **<u>■</u>** Use the modify statement rather than reading in a dataset proc datasets library = mylib; modify mydata; rename sex = gender; label edu = "education"; format birthdate date9.; quit;

# **Avoid wasting space**

**u** Using necessary space to store data ■ Wastes disk space ■ Wastes processing time

**Warning: this presentation contains gross oversimplifications**

### **Bits and Bytes**

Smallest unit of computer storage is a bit Bits are collected into groups of 8. 8 bits = 1 byte Each bit has a value of either 0 or 1.

00110010001010100111000000111111

# **Storing Character Variables**

**Exery character in a string requires one** byte\*\*.

**How some characters are represented** ■ Capital letters:  $A = 65$ ,  $B = 66$ , ... **Lower case letters:**  $a = 97$ **,**  $b = 98$ **, ...**  $\blacksquare$  Digits: 0 = 48, 2 = 49, ...  $\blacksquare$  Space = 32  $\blacksquare$  In binary:  $A = 01000001$ \*\* for everyday applications in "American" English

# **How SAS determines the length of a character string**

#### **Nota Kellon Exerge Theormation, SAS allocates 8 bytes.** Longer strings are truncated. input word1 \$ word2 \$;

■ Character variables created within a datastep are assigned the length of the *first* string SAS finds.

if sex  $= 1$  then gender  $=$  "male";

else if sex = 2 then gender = "female";

**Explicit assignment of length:** 

input word  $$ 1-10;$ 

length my char  $$10;$ 

■ Substring command: substring will be as long as original variable.

one\_char = substr(sex, 1, 1);

### **How SAS determines the length of** a number

- **By default, all numbers are assigned 8** bytes (64 bits)
- **All numbers are stored as floating point** numbers

# **Floating point numbers numbers**

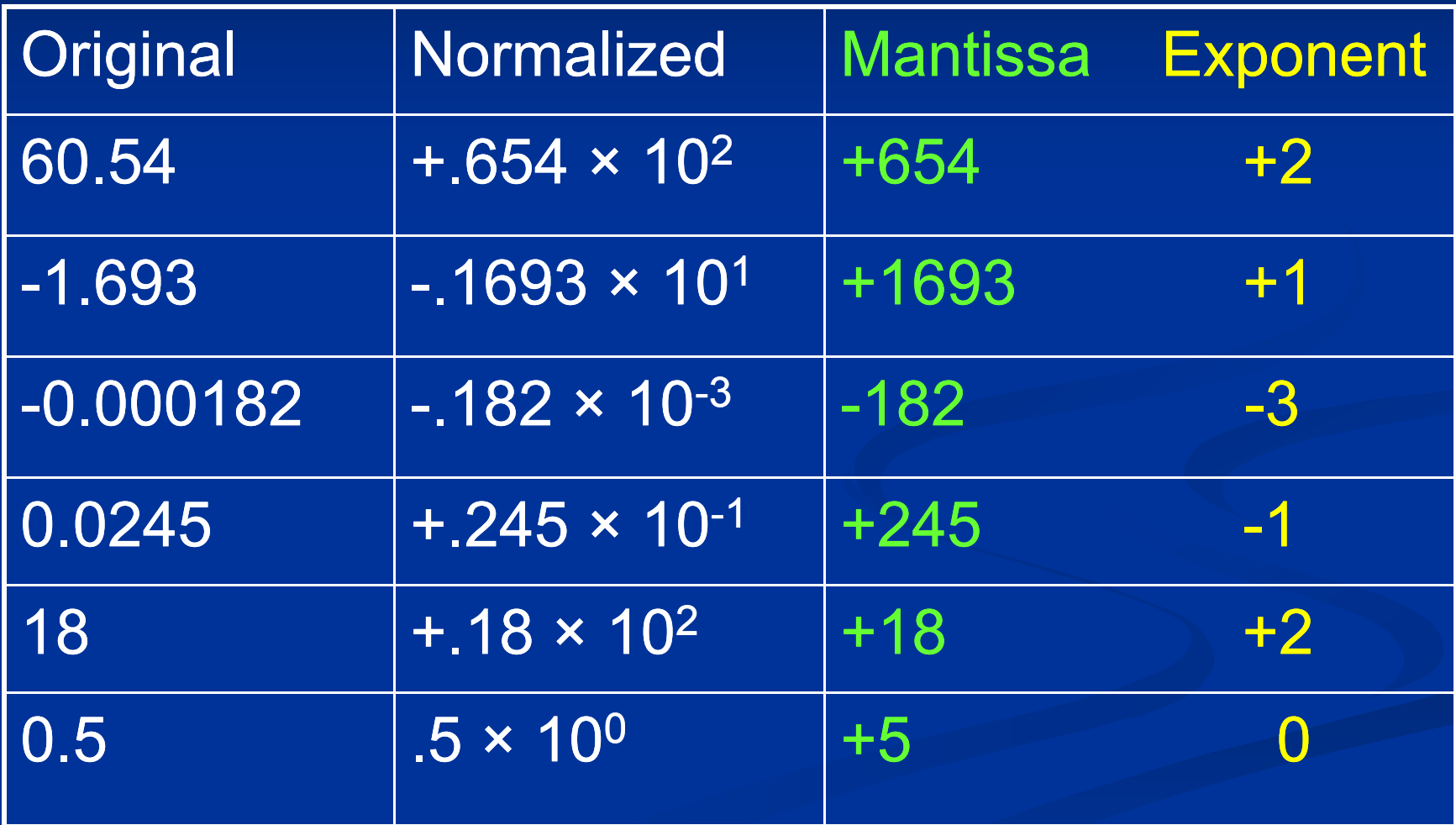

# **Floating point numbers numbers**

#### **n** IEEE standard for floating point representation

- **n** Institute of Electrical and Electronics **Engineers**
- **Each number will be stored using 8 bytes** (64 bits).

**Exponent.** First 11 bits always used for the exponent.

**Remaining 53 bits always used for the** mantissa.

# **Floating point numbers numbers**

- **IFEE standard for floating point representation**
- Each number will be stored using 8 bytes (64 bits ).
- **First 11 bits always used for the exponent.**
- **Remaining 53 bits always used for the mantissa.**
- $\overline{60.54}$   $\rightarrow$   $+654$   $\times$   $10^{2}$   $\rightarrow$   $+654$ +2
- → 00000000002 06540000000000000...
- **Dangely 11 Deal 10 B and 10 B is for the mantissa for** 
	- **Nery precise numbers**
	- Very large numbers (9 × 10<sup>15</sup>)

# **What happens if we specify a smaller length?**

00000000002 0654000000000000000...

- The exponent always uses 11 bits
- **The mantissa is shortened to fit in the remaining** space
- E.g. length my\_number 3; 00000000002 0654000000000

**Numbers are always expanded back to 8 bytes** (by adding 0's to the end of the mantissa) before they're used in calculations.

# **What happens if we specify a smaller length?**

**Notable 10 Is no superify a length that is too** small to hold a number? Loss of precision ■ Akin to storing 123,456 as 123,000

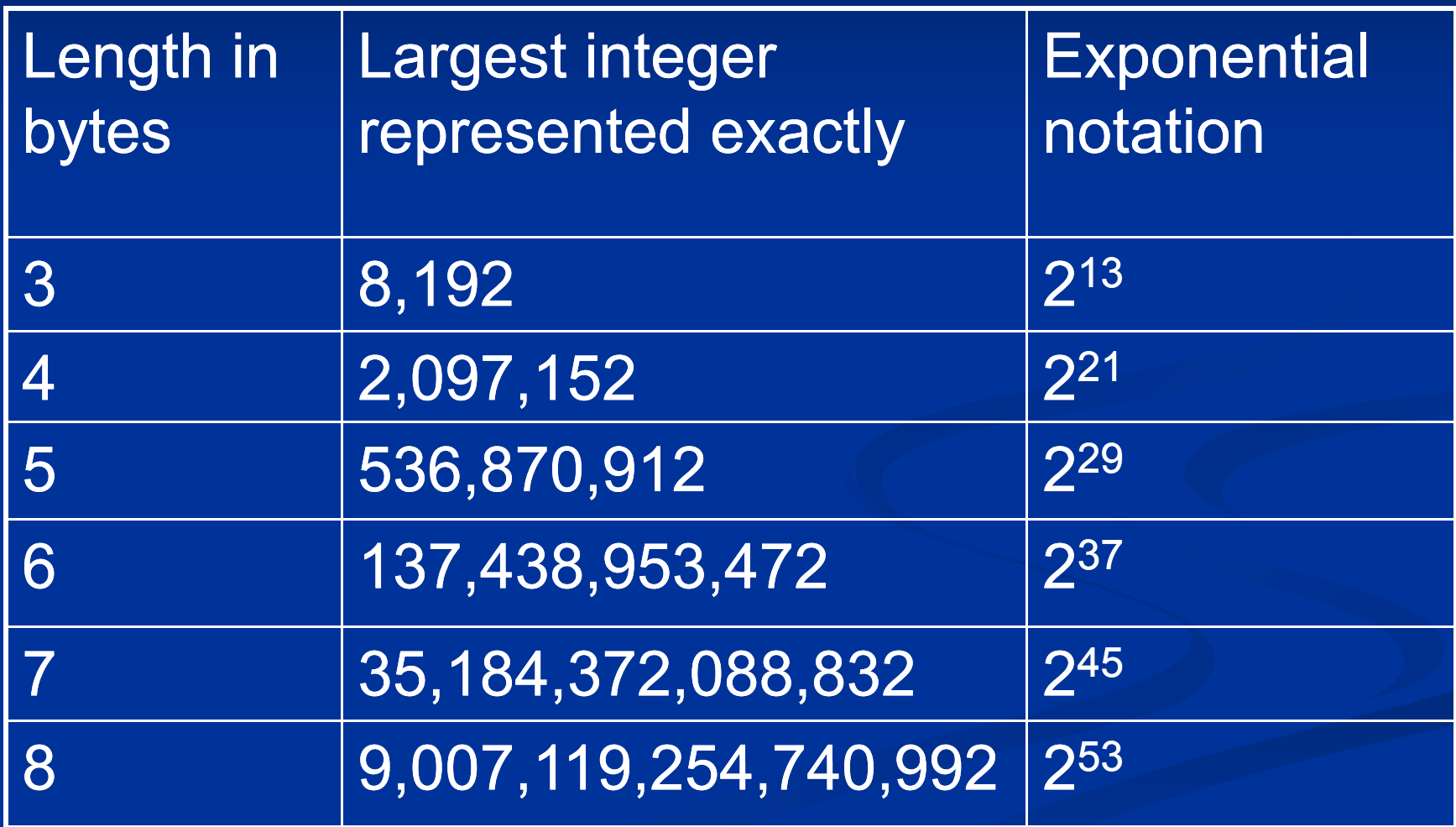

# **Compressing**

**• Doesn't work well (in my experience) Only compresses character strings**  $\blacksquare$  Works on one observation at a time **Adds a tag to each observation, to indicate** how to uncompress the observation **Any compression technique has to be** balanced against the CPU time required to uncompress the data before use

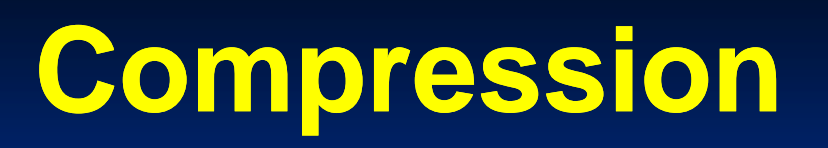

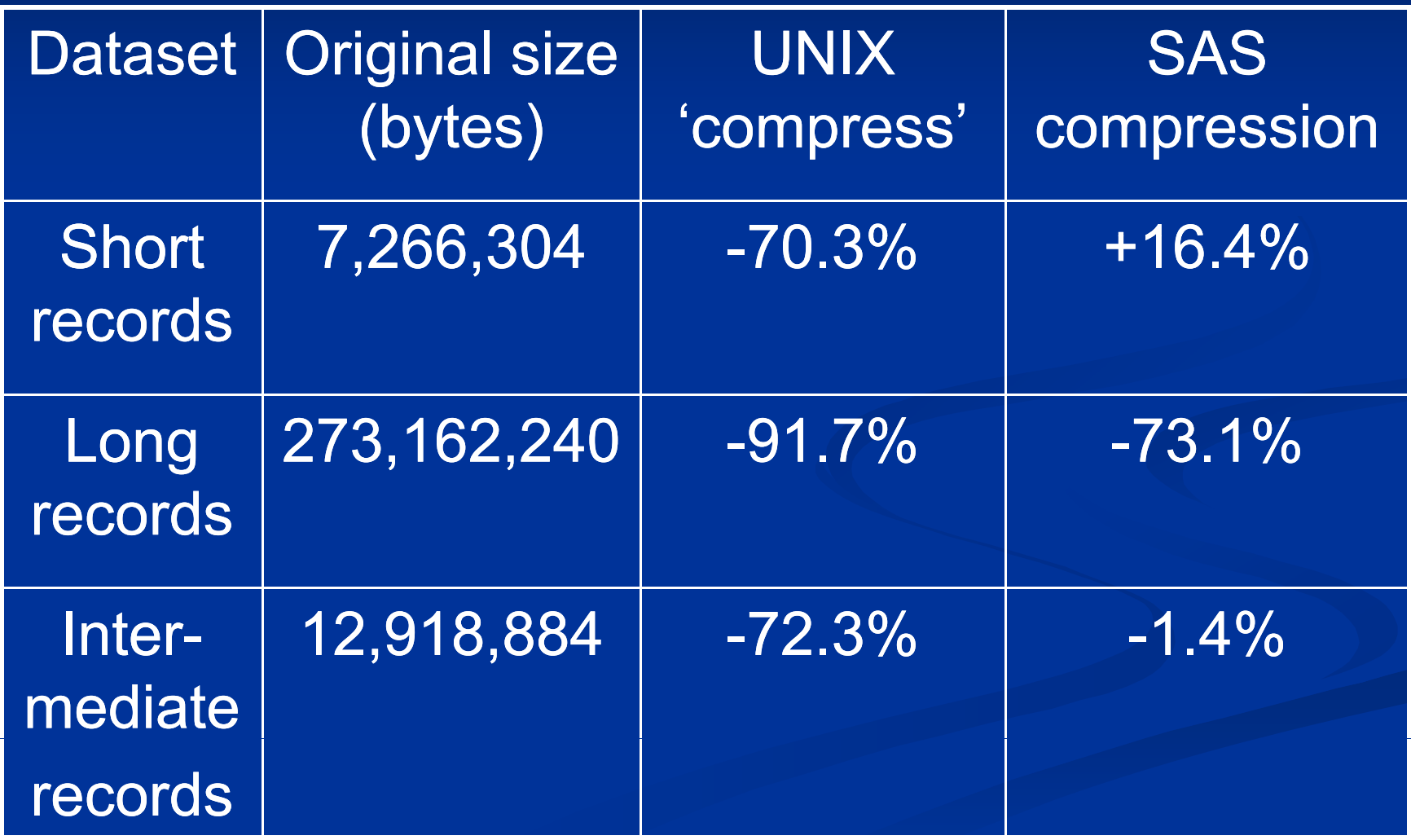

## **The %squeeze macro N b umbers**

**Repeatedly remove 1 byte from each numeric** variable until value stored in (n-1) bytes  $\neq$  value stored in (n) bytes. data test ;  $a = 2001$  ; if trunc( a, 7 ) ne a then length\_a = 8 ; else if trunc( $a, 6$ ) ne a then length  $a = 7$ ; else if trunc(  $a, 5$  ) ne a then length  $a = 6$ ; else if trunc( a, 4 ) ne a then length\_a = 5 ;  $\,$ else if trunc(  $a, 3$  ) ne a then length  $a = 4$  ; else length <sup>a</sup> <sup>=</sup> 3 ; \_

run ;

# **The %squeeze macro ch i bl aracter var ables**

**Determines number of bytes needed to** keep rightmost character in the string.

# **The %squeeze macro**

http://support.sas.com/kb/24/804.html